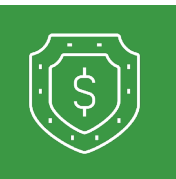

**3**

## **Password Reset**

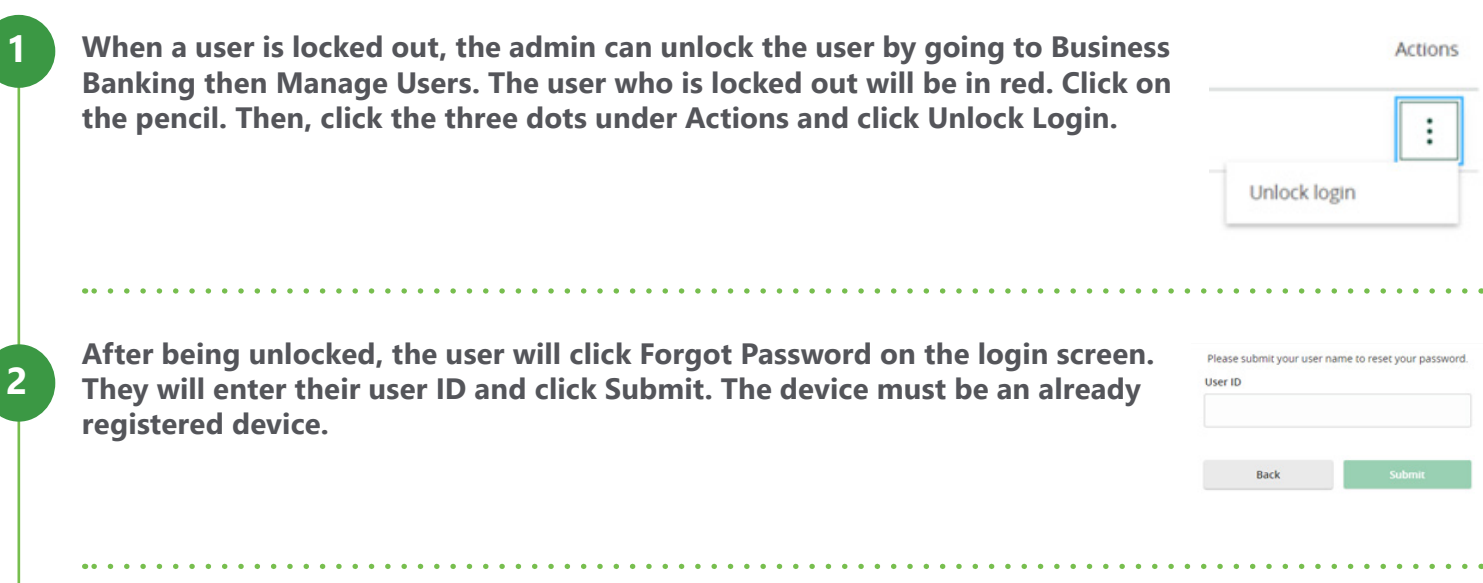

**They will then select to receive a text or a call for an SAC code. Once the user has entered the SAC code, they will be prompted to change their password.**

**Get in touch. 855.226.5722 | RCBbank.bank ?**

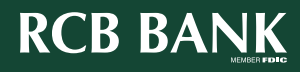

1